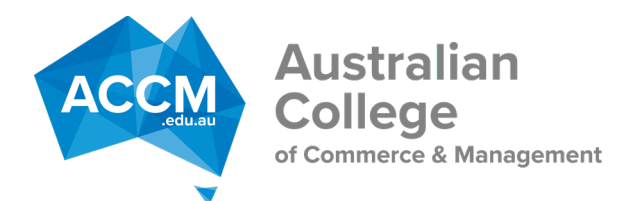

**Unit 8, 36-42 Auburn Street Wollongong NSW 2500 Phone: 1300 515 321 Email: courses@accm.edu.au Web : www.accm.edu.au**

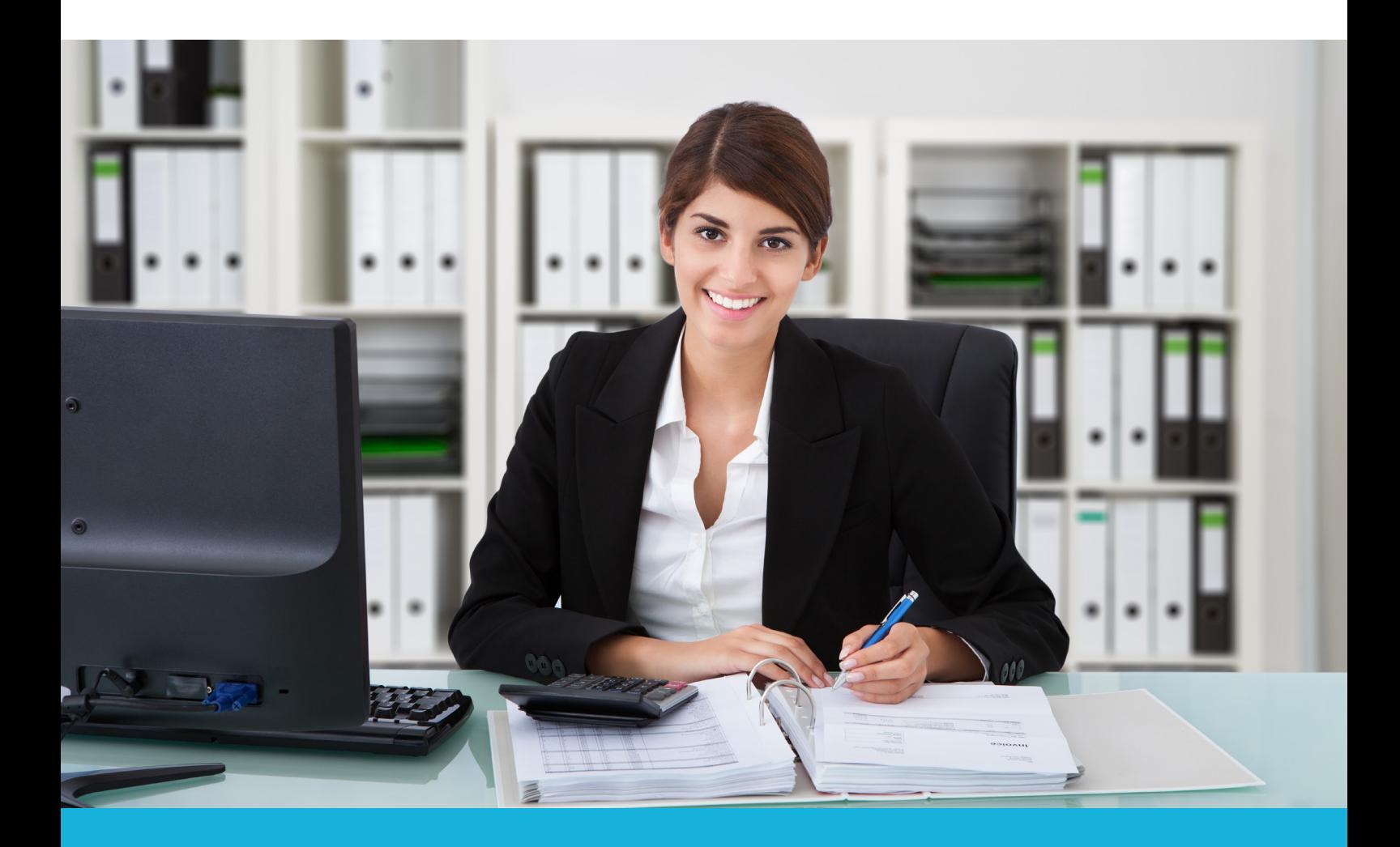

# **ACCM College**

## Accounting and Finance Courses Timetables

Starting a career in the Accounting or Finance industry takes a solid foundation. Our program is designed to provide the practical skills and real-world knowledge that will make that goal a reality.

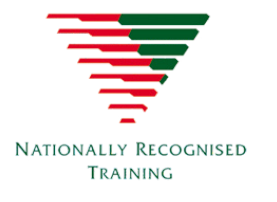

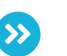

You can find more information on all available courses by heading over to our website **www.accm.edu.au**

RTO Code: 1441

## **IF YOU WANT TO STUDY**

## WE WANT TO HELP

**The ACCM College Course Timetables on the following pages outline all of the Accounting and Finance qualifications available through ACCM.**

**If you would like to discuss any aspect of a Traineeship or qualification, please let me know by writing info@accm.edu.au or call me on 1300 515 321.**

**As the Director of Client Relations, my role is to ensure your experience and your staff's learning journey is a great one - from sign-up to graduation.**

**I will** *personally* **do all I can to help set you and your staff up for success.**

 **Tania Holmes Director of Client Relations**

## **FNS30322 CERTIFICATE III IN ACCOUNTS ADMINISTRATION**

## **Building a strong foundation in Accounts clerical skills and Accounts Payable and Receivable.**

#### **COURSE DESCRIPTION:**

This qualification is designed for staff entering the Accounting industry and looks at the tasks of accepting and processing payments into an accounts software package and paying business bills. Either the MYOB/XERO trial version programs are selected for use during enrolment.

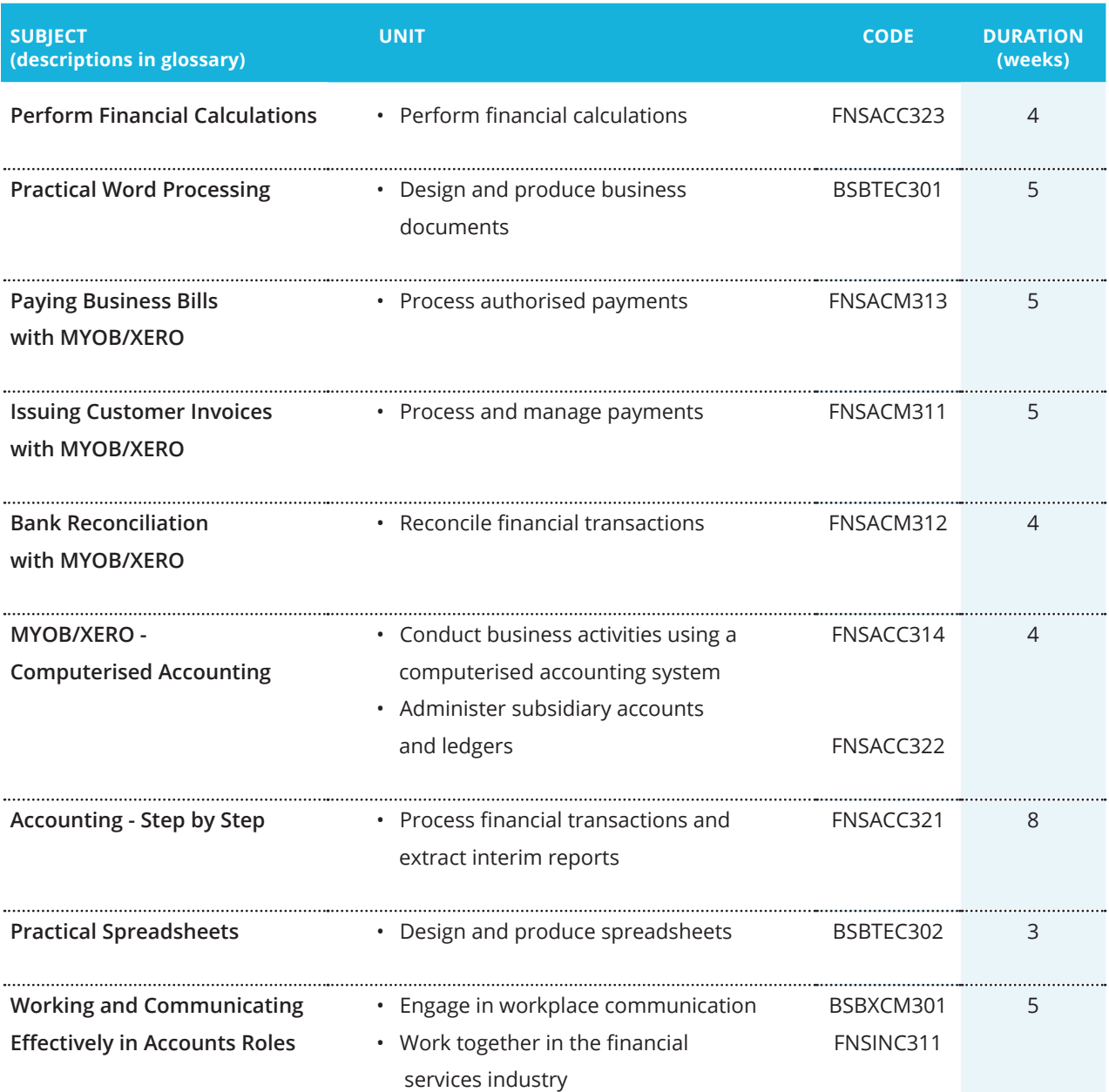

## **CERTIFICATE IV IN ACCOUNTING AND BOOKKEEPING**

**FNS40222**

## **Delivering the specialist Accounting and Bookkeeping skills your business demands**

#### **COURSE DESCRIPTION:**

This higher-level qualification covers manual double entry bookkeeping and computerised accounting. It covers key functions such as accounts payable and receivable, bank reconciliation, processing journals, payroll, preparing financial statements and preparing a BAS. Either the MYOB/XERO trial version programs are selected for use during enrolment.

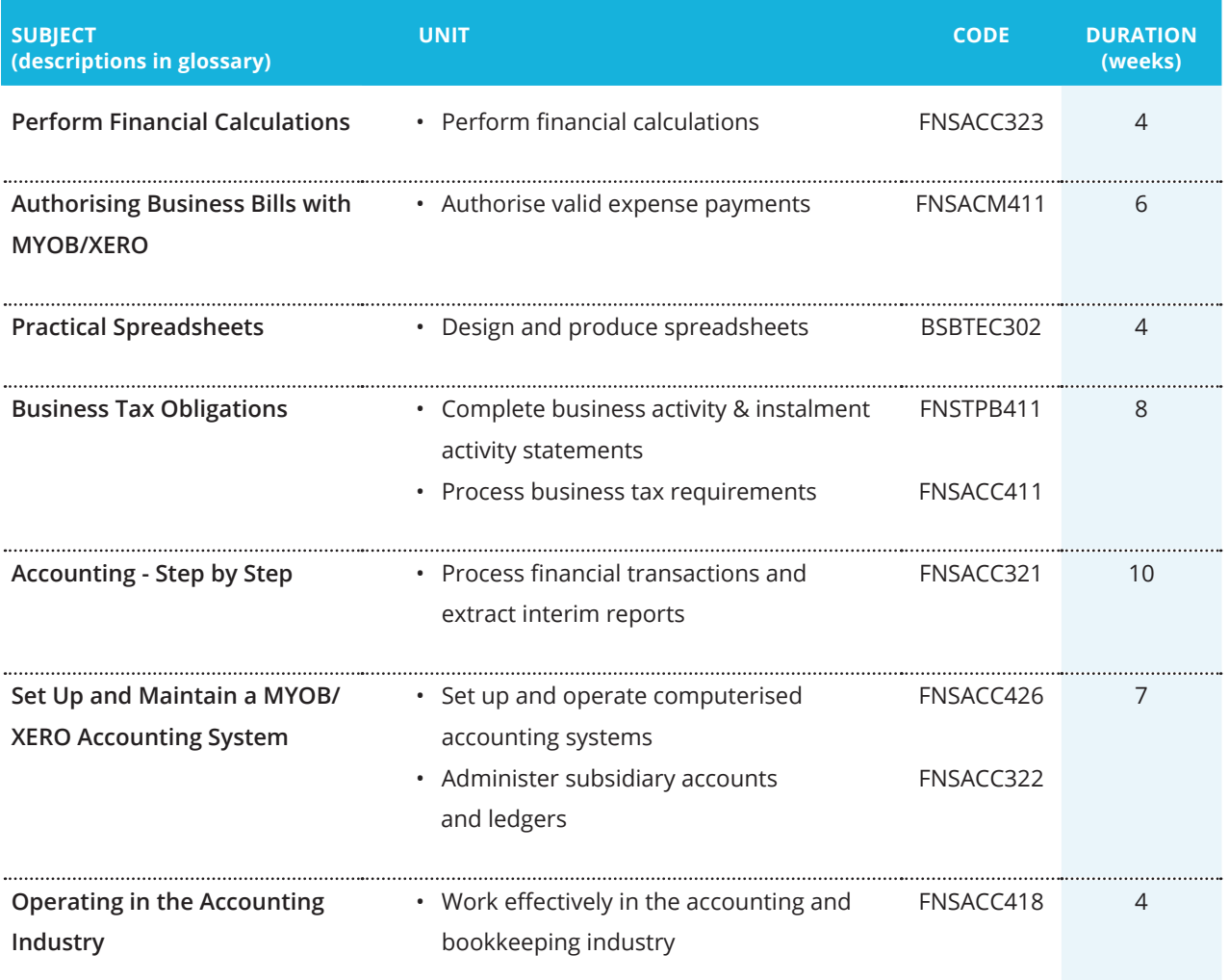

CONTINUED ON NEXT PAGE

## **CERTIFICATE IV IN ACCOUNTING AND BOOKKEEPING**

**FNS40222 Continued**

I

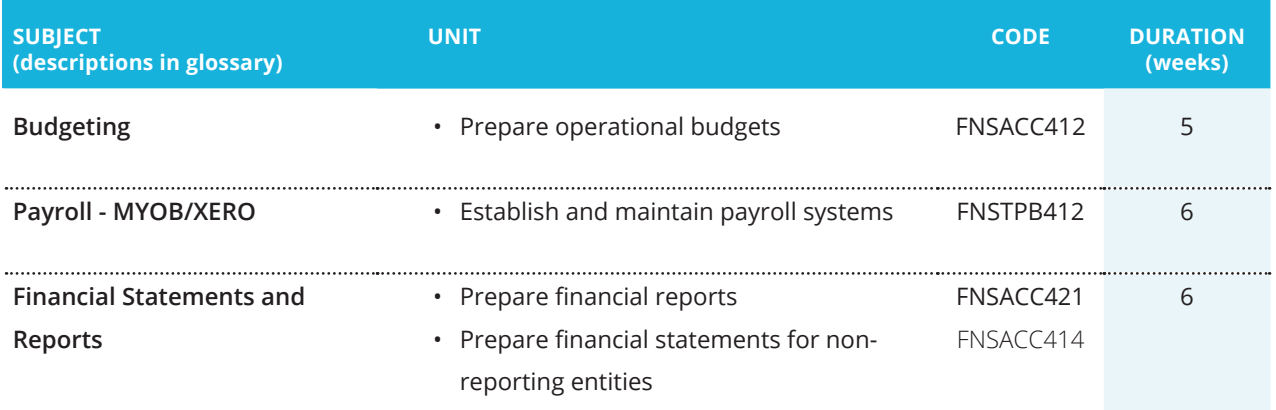

### **FNS30122 CERTIFICATE III IN FINANCIAL SERVICES**

## **Creating a strong foundation in financial services is the starting point of a successful career**

#### **COURSE DESCRIPTION:**

The Certificate III in Financial Services will develop your finance industry and compliance knowledge as well as develop essential skills in customer service. You will learn the key elements of a financial career as well as valuable finance, business and workplace skills.

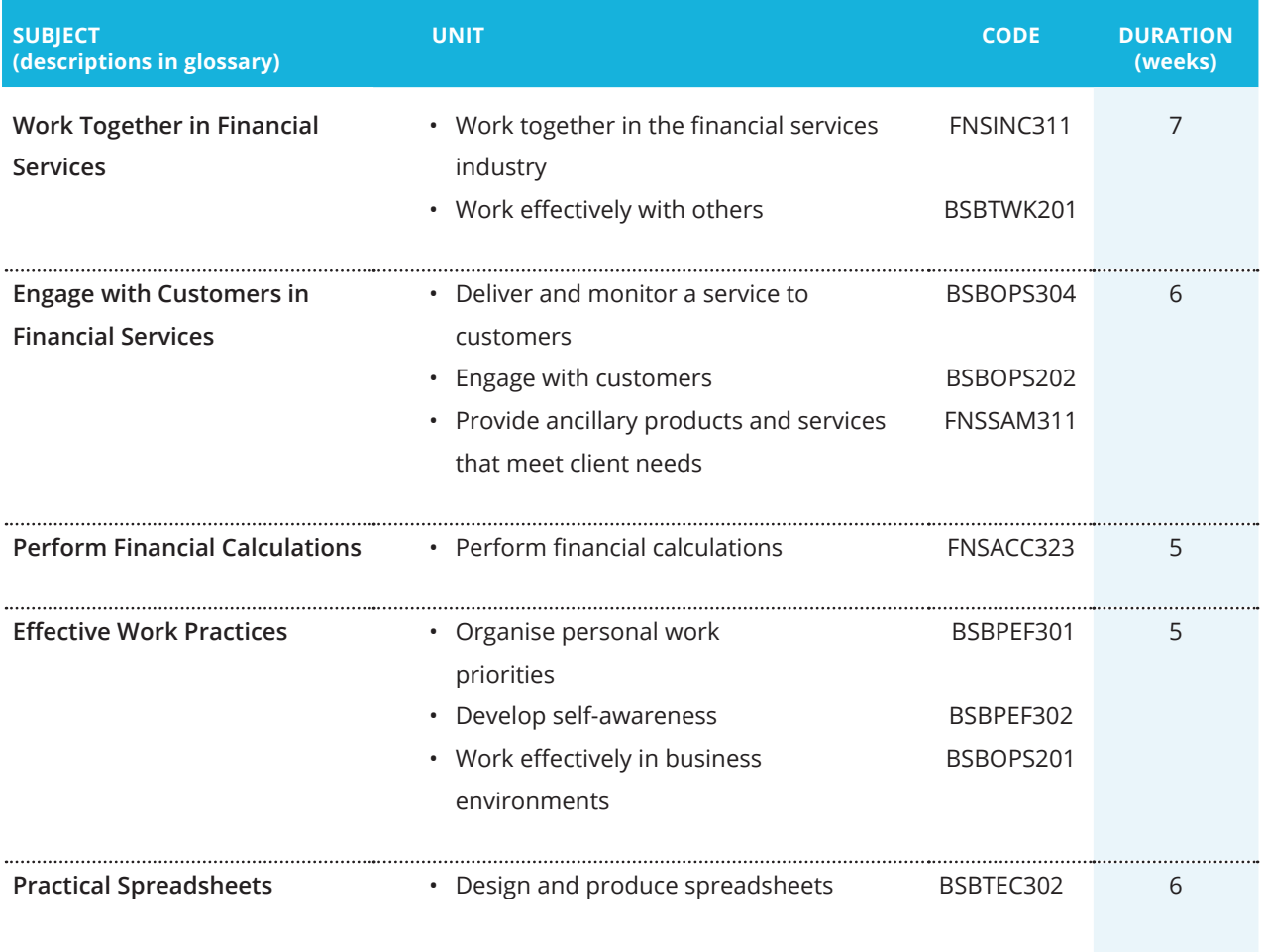

#### CONTINUED ON NEXT PAGE

## **FNS30122 Continued CERTIFICATE III IN FINANCIAL SERVICES**

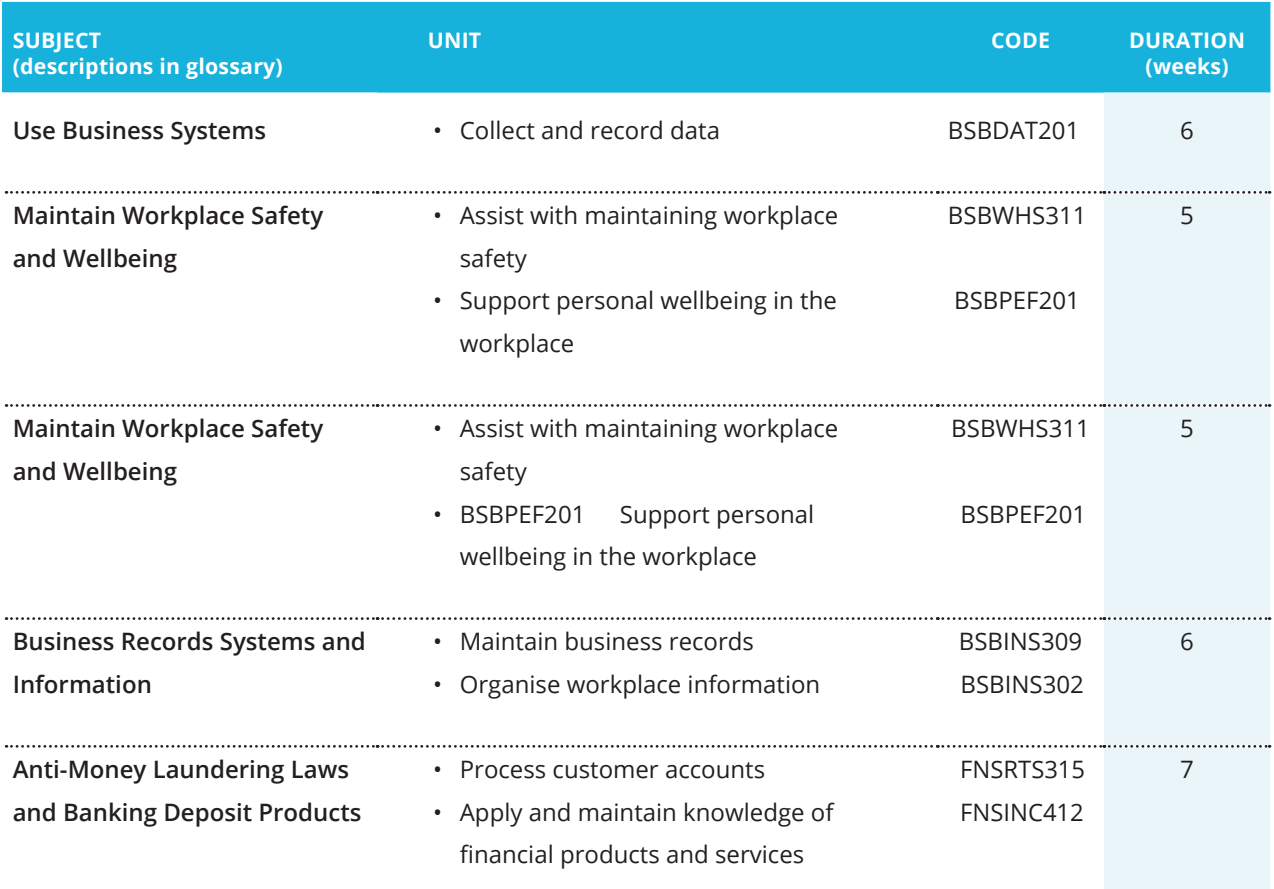

I

## **GLOSSARY OF ACCOUNTING SUBJECTS**

#### **Subject Description**

#### Accounting - Step by Step

This subject teaches double entry accounting techniques so that learners have the skills and knowledge required to prepare journal entries, post journal entries to ledgers, prepare banking data, reconcile financial receipts and extract a trial balance and interim reports. The subject also looks at the manual accounting steps involved and how accounting packages process general journals.

#### Authorising Business Bills with MYOB/XERO

This subject examines how to authorise and process payments such as supplier bills and reimbursements. It provides an overview of how computerised accounting software can be used to record, authorise and process payments. This subject looks at the basic payment functions that are found in MYOB/XERO applications. This subject is practical in nature and uses the activities undertaken found in accounting software (using MYOB/XERO trial versions).

#### Bank Reconciliation with MYOB/XERO

Bank reconciliation requires the skills to carefully receive, identify and record receipts and match receipts to invoices. This subject looks at bank reconciliation functions using accounting software found in MYOB/XERO (trial versions). Students will identify and learn the steps to be followed and how to action discrepancies properly and promptly.

#### Budgeting

The budgeting process is covered in depth in this critical subject. Staff will have the opportunity to develop forecasting skills for preparing sales, cash and operating budgets. Students will also learn how to produce budgeted financial statements which are useful for estimating the financial results, financial position and cash flows of a business.

#### Business Tax Obligations

This subject provides an overview of Australia's taxation system and covers important concepts such as the Tax File Number System, Pay as You Go (PAYG), GST, payroll tax, fringe benefits tax and Business Activity Statements (BAS). The practical components will provide your staff with valuable experience in completing several BASs for a range of different types of businesses

#### **Subject Description**

#### Financial Statements and Reports

Upon completion of this very practical subject, learners will be able to prepare profit and loss statements and balance sheets in line with reporting obligations and regulations. Learners will also be given step by step guidance on how to record end of period adjustments, apply depreciation, close journal entries and produce trial balances

#### Issuing Customer Invoices with MYOB/XERO

Learn the skills and knowledge required to correctly allocate payments, reconcile accounts and maintain customer details. This accounts clerical subject looks at the issuing of invoices and the receipting of payments using the MYOB/XERO trial version. Students will also learn how to interpret a trade debtors report. This subject is practical in nature and uses the practical activities undertaken found in accounting software (using MYOB/XERO trial versions).

#### MYOB/XERO - Computerised Accounting

This subject builds on earlier subjects to further develop the learner's computerised accounting skills. Learners will be required to process accounts payable and receivable, process adjustments, maintain subsidiary ledgers by correct payment and receipt allocation, and prepare reports. Key support tasks like actioning bad debts is also addressed in this subject using the MYOB/XERO trial version.

#### Operating in the Accounting Industry

This subject covers the skills and knowledge needed to work effectively in the accounting and bookkeeping industry. It covers the various roles and responsibilities within the industry including the need for sound, ethical practices. Staff will learn the decision making skills, budgeting and cost benefit analysis to introduce new technology (such as cloud accounting). Finally professional development and opportunities are addressed to round out this useful subject.

#### Paying Business Bills with MYOB/XERO

This subject examines how to process payments such as supplier bills and provides an overview of how computerised accounting software can be used to record and process payments. This includes the basic payment functions available in MYOB/XERO. This subject is practical in nature and uses the practical activities undertaken found in accounting software (using trial versions).

#### Payroll - MYOB/XERO

Processing and maintaining payroll requires a thorough understanding of the vast array of legislation that underpins the process itself. In this subject, your staff will not only learn how to calculate minimum rates of pay, penalty rate loadings, overtime, sick and annual leave, but also to set up, maintain and process pays through a payroll system using MYOB/XERO trial versions.

#### **Subject Description**

#### Perform Financial Calculations

Financial calculations are part of every day life in a financial institution. This subject covers a wide variety of routine calculations such as depreciation, GST and interest rates required in many finance roles. It also covers methods for checking calculation outcomes, software and online tools, and strategies for the detection of accounting errors.

#### Practical Spreadsheets

In this introductory subject, staff will learn the fundamentals of working with Excel, working with tables and using formulas. Content also covers ways to design spreadsheets to improve the layout of information, as well as how to create meaningful graphs or charts. Note this subject only supports the Microsoft Office application Excel.

#### Practical Word Processing

In this introduction to word processing your staff will learn/develop key word processing skills that will allow learners to create, style and prepare business documents. Learners will also gain the experience to move, add text and use formatting techniques through practical activities. Learners will use Microsoft Word to prepare required documents using specific word processing features.

#### Set Up and Maintain a MYOB/XERO Accounting System

Your staff will gain real experience using computerised accounting software systems (MYOB/ XERO). This includes basic functions such as processing invoices, maintaining customer and supplier information and generating financial reports. Learners will also be required to create a chart of accounts, keep track of inventory and maintain subsidiary ledgers. Finally, staff will learn the tips and shortcuts that will help increase their system efficiency overall.

#### Working and Communicating Effectively in Accounts Roles

This subject delivers the range of skills necessary to work effectively in the Accounting sector. Beginning with an overview of the role of accounting within the banking, insurance and business environments of the industry, this subject addresses the key elements of a successful career, including time management, using performance feedback to best advantage, following work place standards and safety obligations, working cooperatively and dealing effectively with a range of challenges.

## **GLOSSARY OF FINANCE SUBJECTS**

#### **Subject Description**

#### Anti-Money Laundering Laws and Banking Deposit Products

The range of available savings, investment and basic banking products is incredibly diverse. This subject will help you develop the skills to compare products and provide meaningful and relevant recommendations to meet specific customer needs. You will also learn how to apply the rules under Anti-money Laundering and Counter Terrorism legislation such as customer identity rules and reporting obligations such as Threshold and Suspicious Cash Transactions.

#### Business Records Systems and Information

Business Records look at the way records are captured, stored and received and addresses concepts like meta data and sort order as well as the security and legislative requirements are needed when maintaining records.

#### Effective Work Practices

Being able to organise personal work priorities is an essential job skill. Learn how to set and meet work priorities through time management and planning your work schedule. Skills to identify potential problems and prevent stress in the workplace are also covered. Also learn the importance of professional development activities.

#### Engage with Customers in Financial Services

Customer service is a key function in all financial services job roles. This Subject will help you identify the needs of customers and skills required to deliver outstanding customer service, with specific emphasis on assisting customers with special needs and working in a culturally diverse workplace. You will also learn how to identify processes, procedures and industry requirements in managing customer complaints.

#### Maintain Workplace Safety and Wellbeing

Work Health & Safety policies, procedures and compliance are the focus of this safety subject. The subject looks at identifying key safety practices in a workplace. It covers workplace evacuations as well as identifying relevant safety training and procedures that may be required. It covers a foundation in the legal obligations and is a good solid base for understanding safety responsibilities. It involves a range of workplace activities like a safety inspection and hazard report form

#### **Subject Description**

#### Perform Financial Calculations

Financial calculations are part of every day life in a financial institution. This subject covers a wide variety of routine calculations such as depreciation, GST and interest rates required in many finance roles. It also covers methods for checking calculation outcomes, software and online tools, and strategies for the detection of accounting errors.

#### Practical Spreadsheets

In this introductory subject, staff will learn the fundamentals of working with Excel, working with tables and using formulas. Content also covers ways to design spreadsheets to improve the layout of information, as well as how to create meaningful graphs or charts. Note this subject only supports the Microsoft Office application Excel.

#### Use Business Systems

Most work roles require the effective use of computers and equipment to input, collect and manage data and information. This subject looks at the technology available to you, and ways to use computer software to organise information and data.

#### Work Together in Financial Services

 All roles in the financial industry require specific skills to correctly interpret and apply both industry and organisation procedures, guidelines and policies. This Subject will expose you to professional and ethical standards you'll need to be successful in your finance role with cover the impact of the Privacy Act and relevant codes of practice. It also reflects the team work skills essential to all roles in the sector.

## **THE ACCM ENROLMENT PROCESS**

**We make getting started easy**

**ACCM SENDS AN ENROLMENT LINK TO YOU UPON NOTIFICATION** 

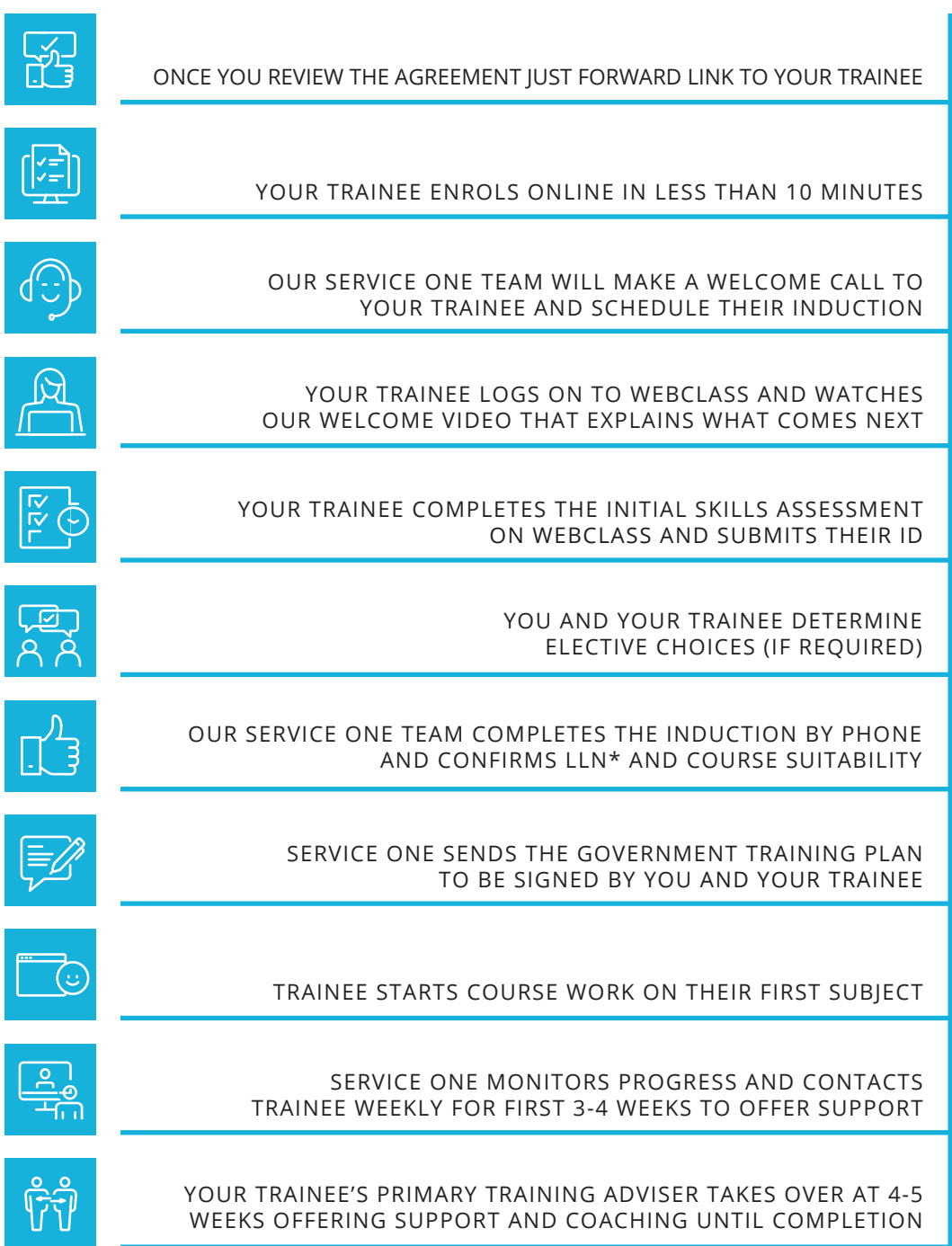

\* LLN - to determine Language, Literacy and Numeracy suitability

## **KEEPING YOU IN THE LOOP** EMPLOYER DASHBOARD

**Traineeships are an investment in time, effort and resources for your organisation.**

**We know engaged employers will want to know how those investments are progressing.**

**Our experience has shown your involvement is key to your Trainee's success.**

**However, to be effective you need the most current and accurate information.**

**ACCM's web-based Employer Dashboard gives you that visibility 24/7... in real time.** 

- **• Daily questions completed**
- **• Overall course progress**
- **• Course Start and End dates**
- **• Full course timetable and due dates**
- **• Live Assessment results**
- **• Log-in times/dates**

**Your Trainee's Student Training Adviser will also assist with detailed progress updates, study strategies and motivational support to help drive strong results.**

**You can also** *always* **speak to me, and I will help.**

### **Cherie McGregor**

**Director of RTO Operations**

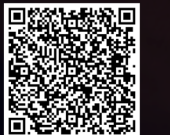

**USE THIS QR CODE TO SEE OUR EMPLOYER DASHBOARD IN ACTION!**

**RTO ID: 1441 11 www.accm.edu.au**

### **The process is straight-forward and help is waiting AASN PARTNERSHIP**

Your Australian Apprentice Support Network (AASN) Field Officer and ACCM College are there to help you

#### **What is an AASN?**

The AASN is the official "go-between" for you, the governement and ACCM College. Your AASN Field Officer will help with questions, registration, submitting the Training Contract and processing your federal incentive claims.

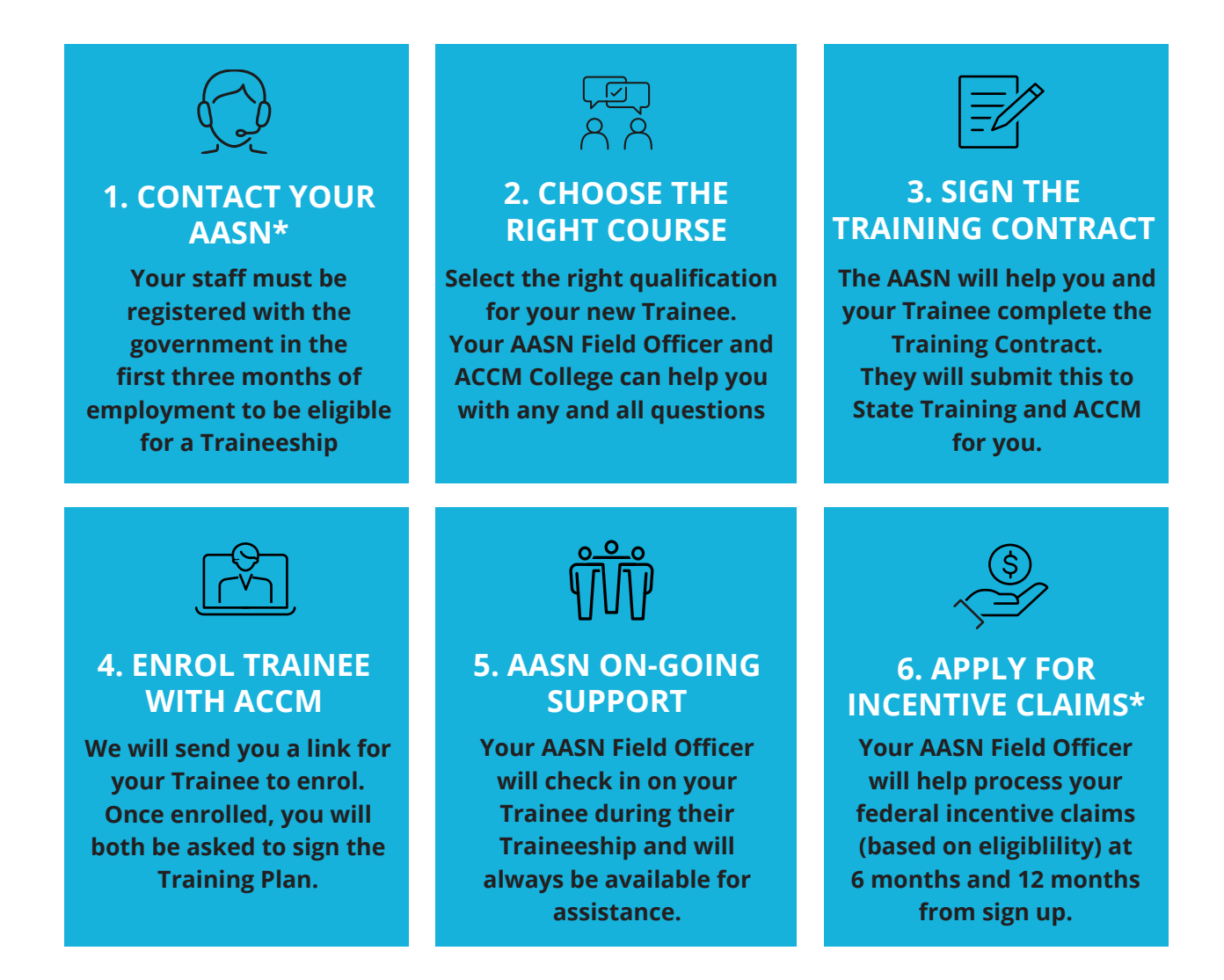

**\* To be registered as a New Entrant Trainee, a new employee must be registered as a trainee within three months of commencing work, or within 12 months for part-time employees.** 

**\* NSW employers may be eligible to receive a payroll tax rebate of 5.45% on the wages paid to trainees. They may also be eligible to receive up to \$3500 in employer incentives depending on the trainee's employment status. Part-time employees will attract \$1750**